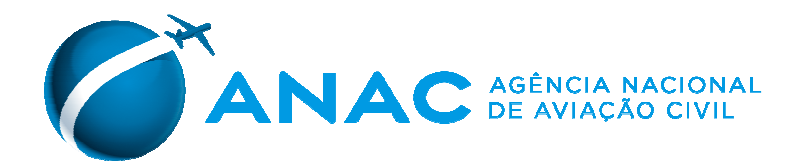

#### **PORTARIA Nº 1.190, DE 17 DE JUNHO DE 2011.**

Estabelece os procedimentos para fornecimento dos dados estatísticos das empresas estrangeiras de transporte aéreo público regular e não regular que operam no Brasil, exceto as de Táxi-Aéreo.

**O SUPERINTENDENTE DE REGULAÇÃO ECONÔMICA E ACOMPANHAMENTO DE MERCADO SUBSTITUTO DA AGÊNCIA NACIONAL DE AVIAÇÃO CIVIL - ANAC**, no uso da atribuição que lhe foi conferida pelo art. 39, inciso XLII, do Regimento Interno aprovado pela Resolução nº 110, de 15 de setembro de 2009, com as alterações posteriores, e considerando o disposto no art. 1º da Resolução nº 191, de 16 de junho de 2011,

#### **RESOLVE:**

Art. 1º Estabelecer os procedimentos para fornecimento dos dados estatísticos das empresas estrangeiras de transporte aéreo público regular e não regular que operam no Brasil, exceto as de Táxi-Aéreo.

Parágrafo único. Os Anexos desta Portaria encontram-se publicados no Boletim de Pessoal e Serviço - BPS desta Agência (endereço eletrônico http://www2.anac.gov.br/transparencia/bps.asp) e igualmente disponíveis em sua página "Legislação" (http://www2.anac.gov.br/legislacao) na rede mundial de computadores.

#### CAPÍTULO I DAS DISPOSIÇÕES GERAIS

Art. 2º As empresas descritas no art. 1º desta Portaria deverão fornecer os dados estatísticos de todas as etapas dos voos com origem ou destino no Brasil, operados no mês de referência do relatório, incluindo as operações regulares e não regulares, remuneradas e não remuneradas, de passageiro e carga.

Art. 3º O envio do relatório deverá ser realizado até o dia 10 (dez) do mês subsequente ao mês de referência do mesmo relatório, fornecendo os dados estatísticos devidamente criticados e consistidos.

#### CAPÍTULO II DO FORMATO DOS DADOS E MECANISMO DE ENVIO

Art. 4º Os dados estatísticos devem ser enviados à ANAC em arquivo eletrônico no formato de texto, extensão "txt", ou inseridos no módulo de entrada de dados disponível no endereço eletrônico http://sistemas.anac.gov.br/sintac.

§ 1º O arquivo em formato de texto deve estar devidamente compactado em um arquivo com extensão "zip", ambos nomeados "EEEMMMAAAA", onde EEE representa o designador da empresa obtido junto à Organização de Aviação Civil Internacional - OACI, AAAA representa os 4 (quatro) dígitos do ano e MMM representa as 3 (três) primeiras letras do mês de referência em português.

§ 2º O arquivo com extensão "txt" deverá obedecer ao leiaute constante no Anexo II desta Portaria, de modo que as posições mencionadas no Capítulo III referem-se à coluna de cada linha do arquivo.

Art. 5º O envio dos dados se dará obrigatoriamente por meio do Sistema Integrado de Informações da Aviação Civil - SINTAC, acessado por meio do endereço eletrônico http://sistemas.anac.gov.br/sintac.

#### CAPÍTULO III

### DOS DADOS A SEREM REMETIDOS E SUAS CONCEITUAÇÕES

Art. 6º O relatório de envio dos dados estatísticos é composto pelos registros das etapas combinadas de cada voo realizado.

Parágrafo único. As etapas combinadas identificam os pares de aeródromos de origem, onde houve o embarque do objeto de transporte, e destino, onde houve o desembarque do objeto de transporte, independente da existência de aeródromos intermediários, atendidos por determinado voo. É a etapa de voo vista com foco no objeto de transporte (pessoas e/ou cargas), com base no embarque e desembarque nos aeródromos relacionados. Os dados estatísticos da etapa combinada informam a origem e destino no voo, dos passageiros e cargas transportadas, independente das suas escalas.

 Art. 7º O registro dos dados das etapas deve conter as seguintes posições preenchidas com os dados dos seus respectivos campos:

I - posições de 001 (um) a 003 (três) - Empresa: refere-se ao designador da empresa de transporte aéreo obtido junto à OACI;

II - posições de 004 (quatro) a 006 (seis) - Hotran: refere-se ao número do documento aprovado e emitido pela ANAC que formaliza as concessões para a exploração de linhas aéreas regulares domésticas e internacionais, de passageiros, carga e/ou da Rede Postal, a serem executadas pelas empresas de transporte aéreo, de acordo com as respectivas previsões de horários, números e etapas dos voos, frequências, tipos de aeronaves e oferta de assentos;

III - posições de 007 (sete) a 010 (dez) - Número do Voo: refere-se ao número atribuído à operação de uma etapa ou de uma série de etapas registradas sob a mesma numeração de voo;

IV - posição 011 (onze) - Dígito Identificador - DI: refere-se ao caractere utilizado para identificar o tipo de autorização para cada etapa de voo conforme segue abaixo:

a) 0 (zero) - Etapa Regular: para operações remuneradas, regulares, de transporte de passageiros, carga, mala postal ou misto, realizadas pela empresa conforme previsto em Hotran;

b) 2 (dois) - Etapa Extra: para operações remuneradas, não regulares, de transporte de passageiros, carga, mala postal ou misto, de natureza extraordinária, que não se enquadrem nas modalidades de fretamento ou **charter**;

c) 3 (três) - Etapa de Retorno: para operações remuneradas regulares ou não regulares, de transporte de passageiros, carga, mala postal ou misto, que não concretizaram o transporte efetivamente, tendo sido obrigadas a retornarem ao aeródromo de origem por qualquer motivo;

Página 2 de 9 d) 4 (quatro) - Inclusão de Etapa: para inclusão de etapas não previstas em Hotran em voos remunerados, regulares, de transporte de passageiros, carga, mala postal ou misto, previstos em Hotran;

e) 6 (seis) - Etapa Não Remunerada: para todas as operações não remuneradas realizadas pela empresa aérea, tais como voos de reposicionamento de aeronaves, traslados, instrução, treinamento, experiência, teste, manutenção etc;

f) 7 (sete) - Etapa de Voo de Fretamento: para operações remuneradas, não regulares, de transporte de passageiros, carga, mala postal ou misto, operadas sob a modalidade de fretamento, com vistas à execução de contrato de transporte celebrado com pessoa física ou jurídica em que não se pode tomar passageiros ou cargas estranhas ao afretador;

g) 9 (nove) - Etapa de Voo **Charter**: para operações remuneradas, não regulares, de transporte de passageiros, carga, mala postal ou misto, operadas sob a modalidade **charter** com vistas à execução de contrato de transporte celebrado com pessoa física ou jurídica no qual é permitida a tomada de passageiros ou cargas estranhas ao afretador, mediante comercialização aberta ao público;

h) D - Etapa de Voo Duplicada: para operações remuneradas de transporte de passageiros, carga, mala postal ou misto, operadas sob a modalidade de **Duplicated Leg**, onde duas etapas são realizadas no mesmo momento pela mesma aeronave. Ou seja, um voo transporta passageiros e/ou carga de um segundo voo da mesma empresa. Nesses casos a etapa do primeiro voo deve ser registrada conforme o DI do primeiro voo e a etapa do segundo voo como D;

V - posições de 012 (doze) a 017 (dezessete) - Data Prevista de Início do Voo: refere-se à data completa, incluindo o ano, o mês e o dia previsto para a partida da primeira etapa do voo. Deve ser informada no formato AAMMDD, onde AA representa os 2 (dois) últimos dígitos do ano, MM representa a sequência do mês no ano e DD representa o dia, e ambos devem possuir 2 (dois) caracteres;

VI - posições de 018 (dezoito) a 021 (vinte e um) - Horário de Chegada do Voo: é o horário oficial de Brasília em que ocorre a parada da aeronave na área de estacionamento após o pouso, apurado pelo critério do calço e descalço, conhecido internacionalmente pelo termo em inglês **block-to-block**. Deve ser informado no padrão 24 (vinte e quatro) horas e no formato HHMM, onde HH representa a hora e MM representa os minutos desse horário, e ambos devem possuir 2 (dois) caracteres;

VII - posições de 022 (vinte e dois) a 025 (vinte e cinco) - Horário de Partida do Voo: é o horário oficial de Brasília em que foi realizada a partida da etapa apurado pelo critério do calço e descalço, conhecido internacionalmente pelo termo em inglês **block-to-block**. Deve ser informado no padrão 24 (vinte e quatro) horas e no formato HHMM, onde HH representa a hora e MM representa os minutos desse horário, e ambos devem possuir 2 (dois) caracteres;

VIII - posições de 026 (vinte e seis) a 028 (vinte e oito) - Espaço em branco;

IX - posições de 029 (vinte e nove) a 032 (trinta e dois) - Tipo de Aeronave: designador OACI do tipo da aeronave que operou a etapa de voo;

X - posições de 033 (trinta e três) a 034 (trinta e quatro) - Sequência de Escala Origem: indica a sequência do aeroporto de origem entre os aeroportos sob o mesmo número de voo;

XI - posições de 035 (trinta e cinco) a 038 (trinta e oito) - Aeroporto Origem: designador OACI do aeródromo de origem da etapa;

XII - posições de 039 (trinta e nove) a 040 (quarenta) - Sequência de Escala Destino: indica a sequência do aeroporto de destino entre os aeroportos sob o mesmo número de voo;

XIII - posições de 041 (quarenta e um) a 044 (quarenta e quatro) - Aeroporto Destino: designador OACI do aeródromo de destino da etapa;

XIV - posições de 045 (quarenta e cinco) a 047 (quarenta e sete) - Assentos Oferecidos: é o número de assentos disponíveis em cada etapa de voo de acordo com a configuração da aeronave na execução da etapa. Quando se tratar de voo cargueiro, de mala postal e voo improdutivo, o campo deverá ser preenchido com zeros;

XV - posições de 048 (quarenta e oito) a 053 (cinquenta e três) - **Payload**: é a capacidade total de peso na aeronave, expressa em quilogramas, disponível para efetuar o transporte de passageiros, carga e correio;

XVI - posições de 054 (cinquenta e quatro) a 059 (cinquenta e nove) - Distância: refere-se à distância, expressa em quilômetros, entre os aeródromos de origem e destino da etapa, considerando a curvatura do planeta Terra. O valor apurado deve ser expresso sem casas decimais e seguir o padrão universal de arredondamento, pelo qual os decimais inferiores ou iguais a 0,5 (meio) devem ser arredondados para o valor inteiro imediatamente anterior e os decimais superiores a 0,5 (meio) devem ser arredondados para o valor inteiro imediatamente posterior. Quando os aeródromos não forem consecutivos no voo, então a distância deve ser o resultado da soma das distâncias das etapas efetivamente voadas entre esses aeródromos. A fórmula para apuração da distância encontra-se descrita no Anexo I desta Portaria;

XVII - posições de 060 (sessenta) a 062 (sessenta e dois) - Passageiros Pagos: são todos os passageiros que ocupam assentos comercializados ao público e que geram receita, com a compra de assentos, para a empresa de transporte aéreo. Incluem-se nesta definição as pessoas que viajam em virtude de ofertas promocionais, as que se valem dos programas de fidelização de clientes, as que se valem dos descontos concedidos pelas empresas, as que viajam com tarifas preferenciais, as pessoas que compram passagem no balcão ou através do site de empresa de transporte aéreo e as pessoas que compram passagem em agências de viagem;

XVIII - posições de 063 (sessenta e três) a 065 (sessenta e cinco) - Passageiros Grátis: são todos os passageiros que ocupam assentos comercializados ao público mas que não geram receita, com a compra de assentos, para a empresa de transporte aéreo. Incluem-se nesta definição as pessoas que viajam gratuitamente, as que se valem dos descontos de funcionários das empresas aéreas e seus agentes, os funcionários de empresas aéreas que viajam a negócios pela própria empresa e os tripulantes ou quem estiver ocupando assento destinado a estes;

XIX - posições de 066 (sessenta e seis) a 071 (setenta e um) - Carga Paga: é a quantidade total, expressa em quilogramas, de todos os bens que tenham sido transportados na aeronave, exceto correio e bagagem, e tenham gerado receitas direta ou indireta para a empresa aérea;

XX - posições de 072 (setenta e dois) a 077 (setenta e sete) - Carga Grátis: quantidade total, expressa em quilogramas, de todos os bens que tenham sido transportados na aeronave, exceto correio e bagagem, e não tenha gerado receitas diretas ou indiretas para a empresa aérea;

XXI - posições de 078 (setenta e oito) a 083 (oitenta e três) - Correio: é a quantidade de objetos transportados de rede postal em cada trecho de voo realizado, expresso em quilogramas;

XXII - posições de 084 (oitenta e quatro) a 089 (oitenta e nove) - Data de Realização da Decolagem: refere-se à data completa, incluindo o ano, o mês e o dia decolagem da etapa, apurado pelo critério do calço e descalço, conhecido internacionalmente pelo termo em inglês **block-to-block**. Deve ser

informada no formato AAMMDD, onde AA representa os 2 (dois) últimos dígitos do ano, MM representa a sequência do mês no ano e DD representa o dia, e ambos devem possuir 2 (dois) caracteres;

XXIII - posições de 090 (noventa) a 095 (noventa e cinco) - Data de Realização do Pouso: referese à data completa, incluindo o ano, o mês e o dia de pouso da etapa, apurado pelo critério do calço e descalço, conhecido internacionalmente pelo termo em inglês **block-to-block**. Deve ser informada no formato AAMMDD, onde AA representa os 2 (dois) últimos dígitos do ano, MM representa a sequência do mês no ano e DD representa o dia, e ambos devem possuir 2 (dois) caracteres.

Parágrafo único. Todas as informações de datas e horários devem fazer referência ao horário oficial de Brasília - DF.

Art. 8º Os campos que envolvem o preenchimento das posições com caracteres exclusivamente numéricos, e que não preencham todas as posições disponíveis, devem ser completados com caractere 0 (zero) à esquerda.

# CAPÍTULO IV DAS DISPOSIÇÕES FINAIS

Art. 9º As situações porventura não previstas nesta Portaria deverão ser objeto de consulta à Gerência de Análise Estatística e Acompanhamento de Mercado - GEAC da Superintendência de Regulação Econômica e Acompanhamento de Mercado - SRE.

Art. 10. Esta Portaria entra em vigor na data de sua publicação.

# **CARLOS EDUARDO PEREIRA DUARTE**

Superintendente de Regulação Econômica e Acompanhamento de Mercado Substituto

\_\_\_\_\_\_\_\_\_\_\_\_\_\_\_\_\_\_\_\_\_\_\_\_\_\_\_\_\_\_\_\_\_\_\_\_\_\_\_\_\_\_\_\_\_\_\_\_\_\_\_\_\_\_\_\_\_\_\_\_\_\_\_\_\_\_\_\_\_\_\_\_\_\_\_\_\_\_\_\_\_\_

# **ANEXO I CÁLCULO DA DISTÂNCIA**

A fórmula utilizada para o cálculo da distância entre dois aeroportos é:

# $d = k \cdot z$

- a. "d" Representa a distância entre 2 (dois) aeroportos contendo duas casas decimais;
- b. "k" é uma constante, cujo valor é 6.371 (seis mil trezentos e setenta e um);
- c. "\*" Está simbolizando a operação de multiplicação;
- d. "z" é a expressão: (ACOS(SEN(latitude do aeródromo de destino)\*SEN(latitude do aeródromo de origem)+COS(latitude do aeródromo de destino)\*COS(latitude do aeródromo de origem)\*COS(longitude do aeródromo de destino - longitude do aeródromo de origem)))
- e. O valor de "z" é expresso em radianos, visando a multiplicação por "k";
- f. Os valores de latitude e longitude dentro da fórmula também são informados em radianos;
- g. Para converter graus (expressos em graus-minutos-segundos) em graus decimais se adota a expressão: Grau decimal = graus + minutos/60 + segundos/3600
- h. Para converter graus decimais em radianos se adota a expressão: Radianos = ((graus decimais)\* $\pi$ )/180
- i. ACOS = arco cosseno, que representa a função inversa do cosseno;
- $i.$  SEN = seno;
- k.  $COS = \text{cosseno}$ :
- l. Os valores das latitudes e longitudes dos aeródromos brasileiros devem ser obtidos pelo endereço http://www.anac.gov.br/aerodromos/
- m. Os valores das latitudes e longitudes dos aeródromos estrangeiros devem ser obtidos pelo DOC 7910 da OACI;
- n. As letras que acompanham a latitude e longitude informam se as mesmas são positivas ou negativas, sendo:
	- $N =$ latitude norte, é positiva  $(+)$
	- $S =$ latitude sul, é negativa  $(-)$
	- $E =$ longitude leste, é positiva  $(+)$
	- $W =$ longitude oeste, é negativa  $(-)$

# **ANEXO II LEIAUTE DE ARQUIVO**

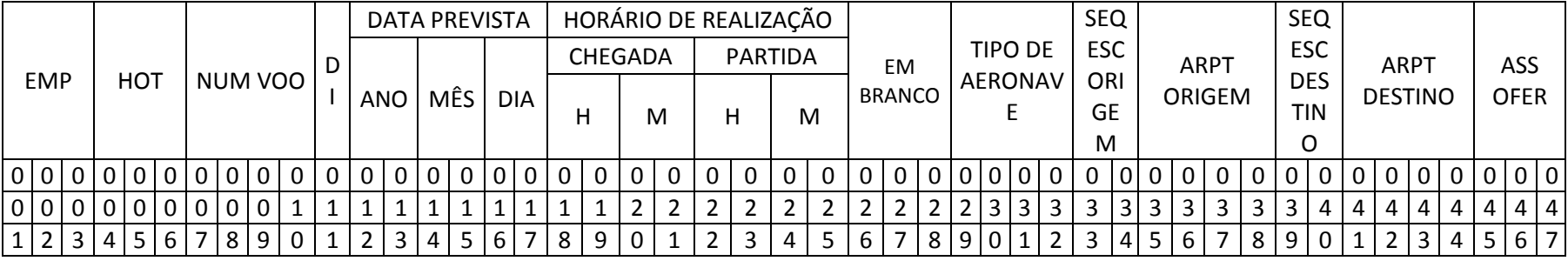

Continuação – na mesma linha

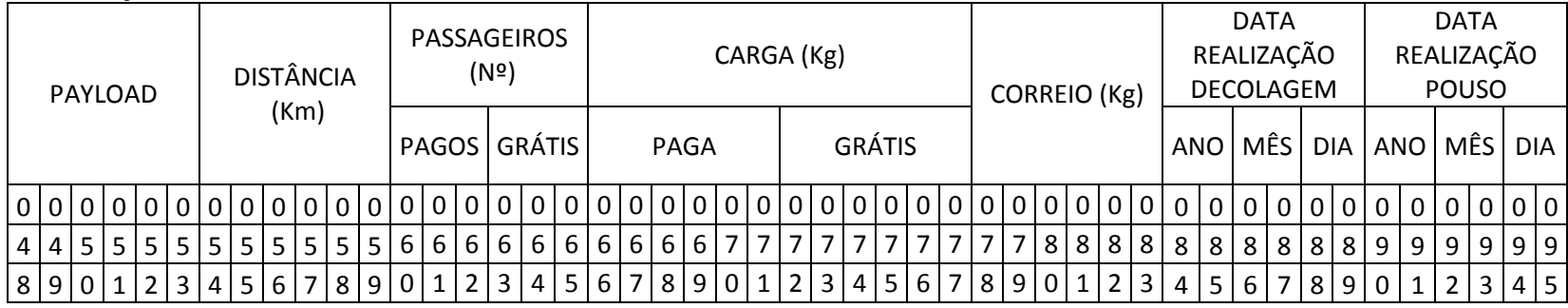

## **ANEXO III MODELO DE ARQUIVO E EXEMPLO**

O modelo a seguir tem por objetivo exemplificar, mediante a utilização de dados fictícios, a elaboração do arquivo eletrônico a ser enviado à ANAC para o fornecimento dos dados estatísticos referentes aos serviços de transporte aéreo público realizado por empresas estrangeiras.

Informações fictícias:

- 1) Nome da empresa: EMPRESA ESTRANGEIRA DE AVIAÇÃO CIVIL;
- 2) Designador OACI da empresa: EEA;
- 3) Mês de referência: maio de 2010;
- 4) Nome do arquivo eletrônico: EEAMAI2010.TXT;
- 5) Data de transmissão do arquivo eletrônico: De 01/06/2010 até 10/06/2010;
- 6) Voo operado de acordo com o Hotran 555:
	- a. Voo 0101, com trecho SBGL-SBGR-KJFK e frequência de toda quarta-feira, com decolagens às 19h e 22h30, respectivamente, e pouso às 20h30 e 08h15 da quinta-feira, respectivamente.
- 7) Empresa operou com aeronave cujo código OACI é B763, com capacidade de 250 assentos e 45.000 kg de **payload**;

Suponha que:

1) No dia 5 de maio de 2010, foi realizado o voo 0101, sem alterações em suas etapas, em que os objetos foram transportados segundo tabelas abaixo, e;

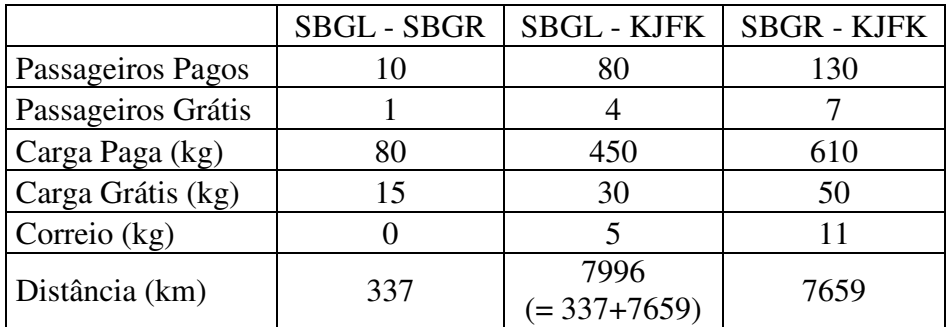

- 2) A empresa não tenha mais realizado voos em maio de 2010;
- 3) Para os aeródromos não consecutivos no voo (no exemplo a etapa SBGL KJFK), a distância deverá ser a soma das etapas efetivamente voadas entre a origem (SBGL) e o destino (KJFK).

Desta forma o arquivo em formato "txt" ficaria da seguinte maneira:

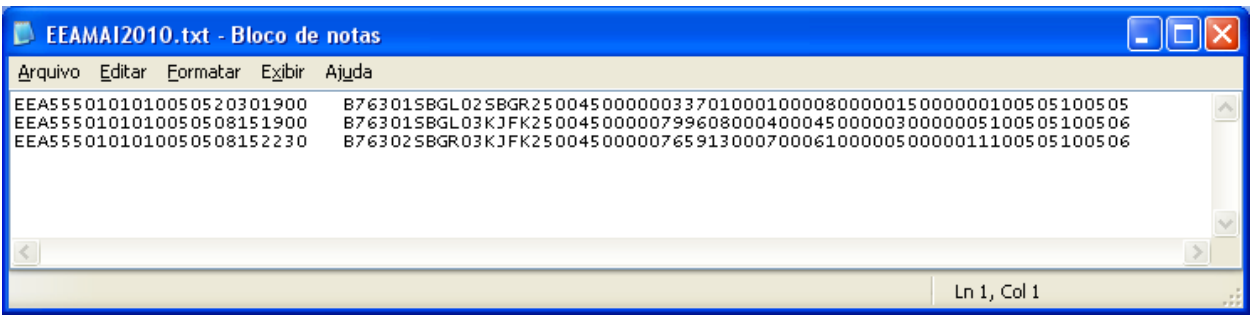